# TECH TRAINER VOL. 1.0 OCTOBER 23, 2009

#### Michael K. Berg michael.berg@eastern.k12.in.us

## **ED SOFT GOOGLE SKETCHUP**

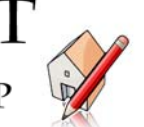

Ok, so maybe "Blender" is a bit too complicated. It takes a great deal fo time to learn. Not all 3D modeling software has to come with a 800 page manual though. Why not download the free version of Google SketchUp and give it a try. If you like it, explore the pro version of the software with your students. You can receive a free educator's license by providing Google with a copy of your school id, course syllabus, etc. Educator licenses are good for one year and can be renewed as long as you teach. The software should only be used for education purposes though. http://sketchup.google.com/

#### **GET Sites** "Great Educational Technology" Sites http://scholar.google.com/ http://www.answers.com/

#### **Productivity Tip #10**

Uh oh. What's that you say? You accidentally spelled the name Nicholai incorrectly in a document you just finished? You spelled it Nickeleye and you think you made the mistake in numerous places in the text? Well save yourself a headache and use the Office tool "find." Word, Excel, and even Power Point contain this tool under the edit drop-down menu. Here you can type any word and have it automatically highlighted throughout all or part of the document. You can even select the replace tab from the pop-up box and automatically replace any word with a different word. Give it a try to save some time.

### UPCOMING EVENTS AND TRAINING

\*5th and 6th grade Mimio Session 2 training during Tuesday prep period. Halloween, Fall Festival, Harvest, etc. Whatever you call it, have a restful, long weekend.

#### **Indiana DOE To Launch "Learning Connection"**

If you have ever wondered what its like to freely collaborate with teachers from across the state on lessons, directly align lessons to state standards, or have access to all of the state data on any of your students in one place, you will soon have to wonder no more. The Indiana Department of Education is in the process of launching a new website called the "Learning Connection." The website will allow teachers, administrators, and school districts to sign up for accounts to do all of these things. The reporting capabilities alone would be enough to enthuse most educators. One of the main goals of the site is to centralize data on student achievement bringing together data from ISTEP, mClass, Acuity and others. This means you will be able to compare all of the test data on your students from one single spot. Another goal of the site is to allow teachers, bound to their local areas, to create a learning community with other teachers from around the state. The site will allow collaborative workspaces that allow you to invite others to join you in chat and collaboratively create lessons. Many other interesting features are also being integrated into the site. The DOE is shooting for initial release by the end of the month. I'll keep you apprised of how its going and direct you to the proper address when the site goes live so you can take a peek.